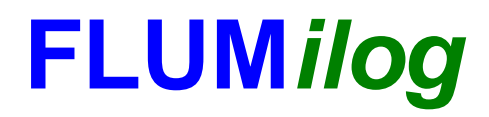

**Interface graphique v.5.5.0.0 Outil de calculV5.52**

# **Flux Thermiques Détermination des distances d'effets**

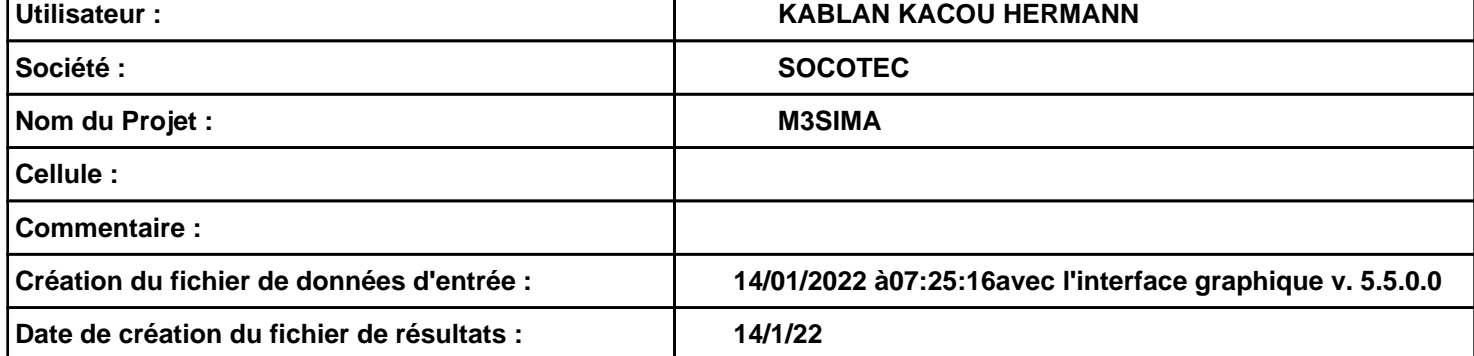

# **I. DONNEES D'ENTREE :**

# **Donnée Cible**

**Hauteur de la cible : 1,8 m** 

# **Géométrie Cellule1**

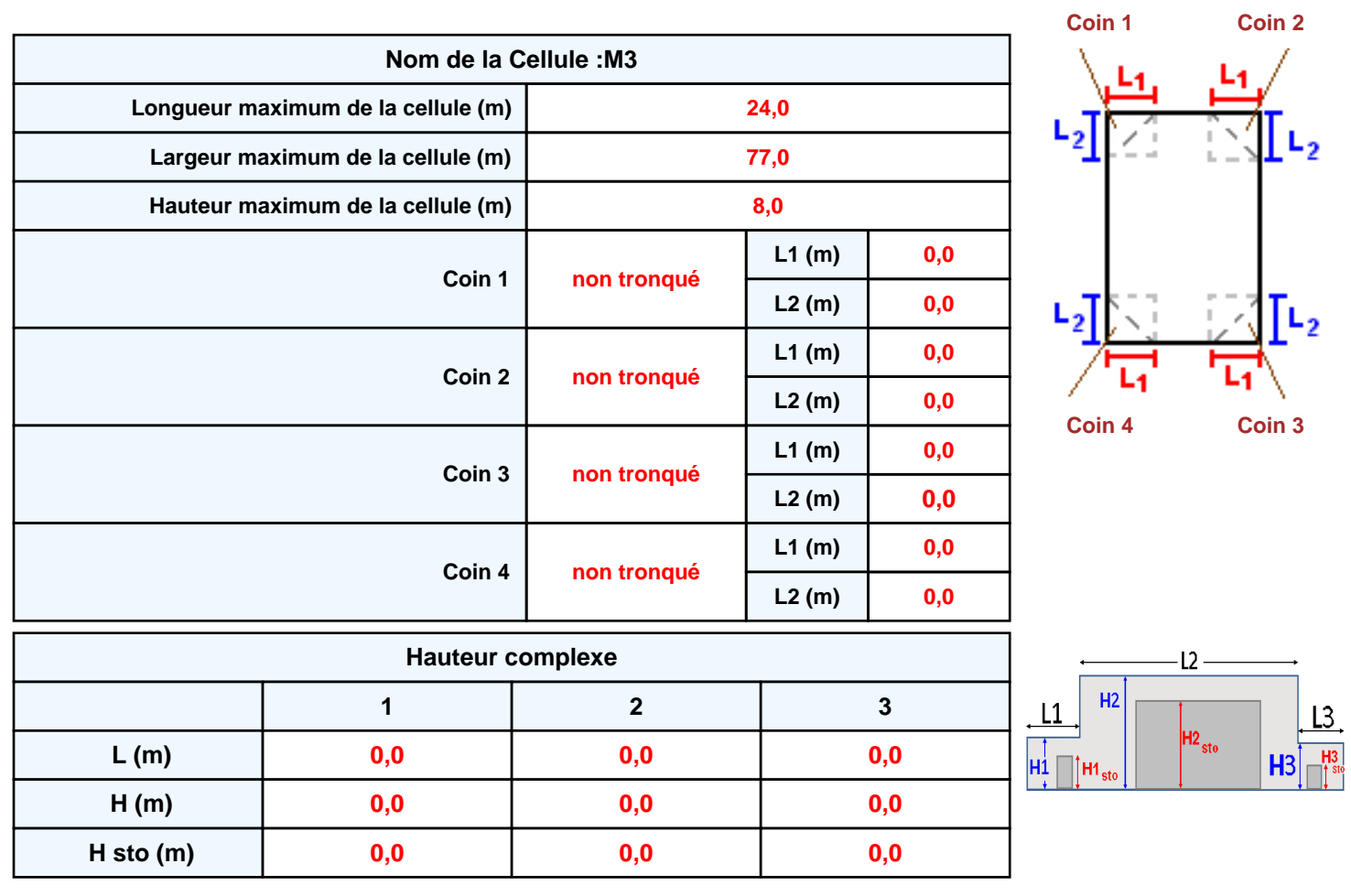

# **Toiture**

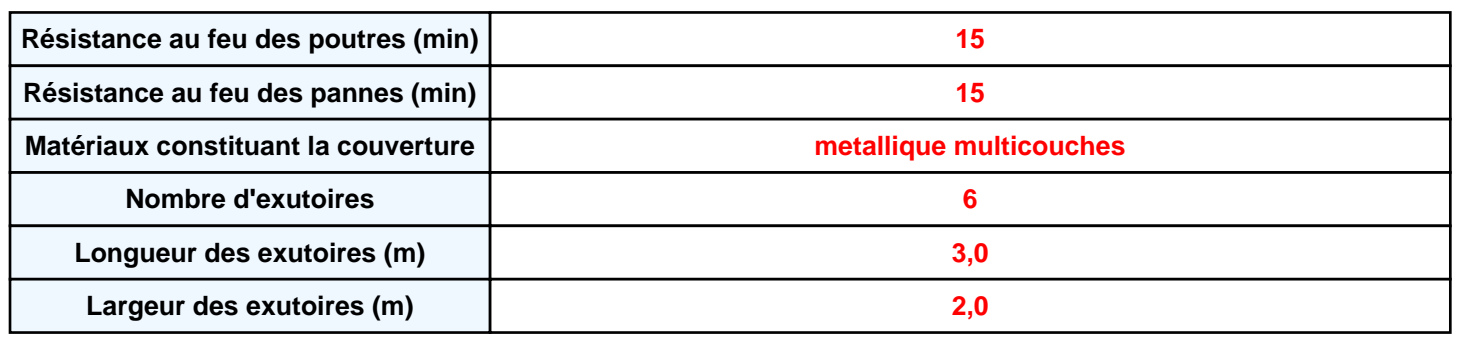

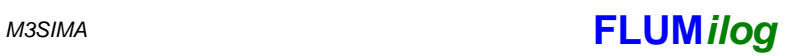

**Paroi P1 Paroi P2 Paroi P3 Paroi P4**

**Monocomposante Poteau Acier 0 0,0 0,0**

**Monocomposante Poteau Acier 0 0,0 0,0**

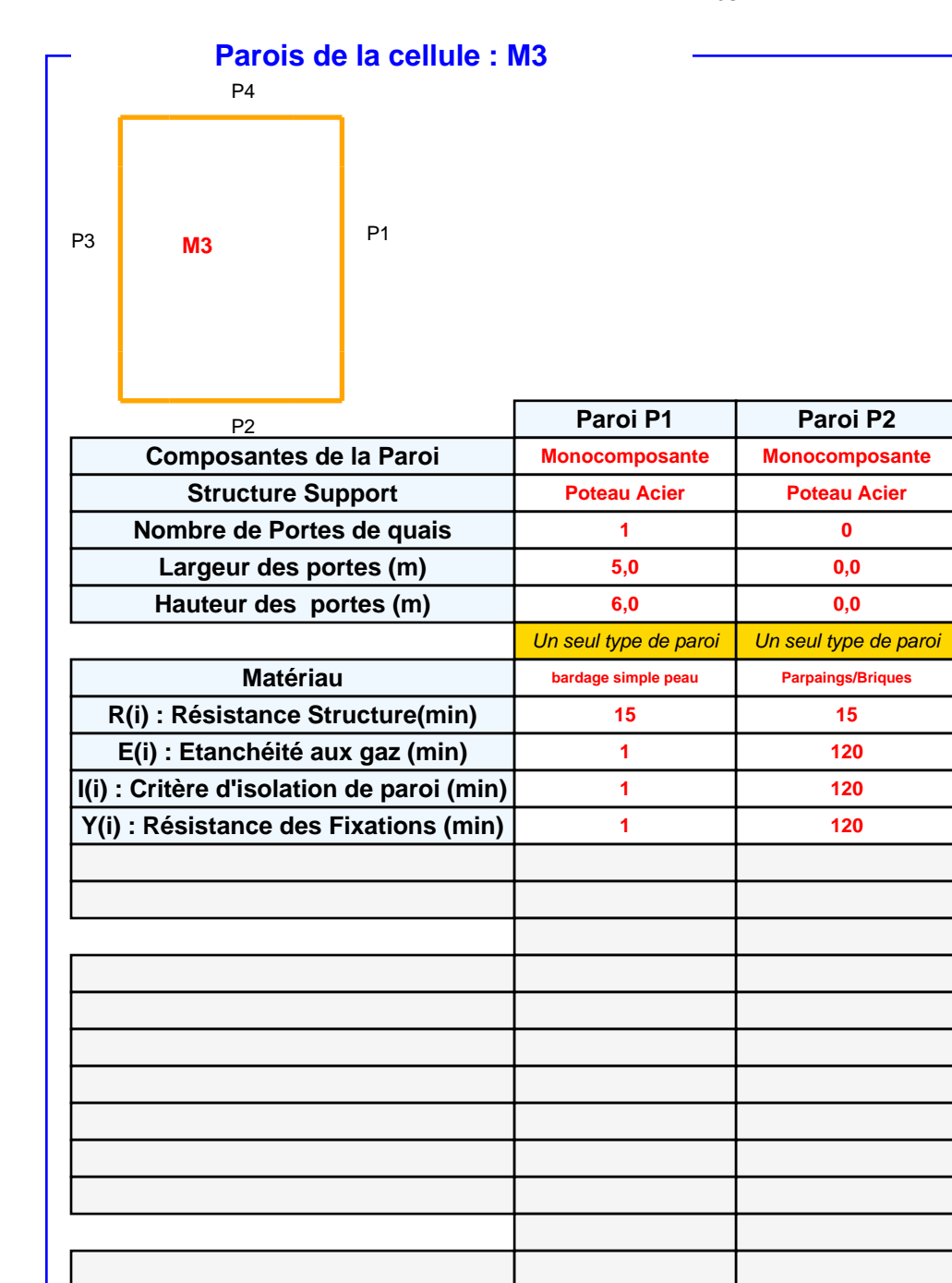

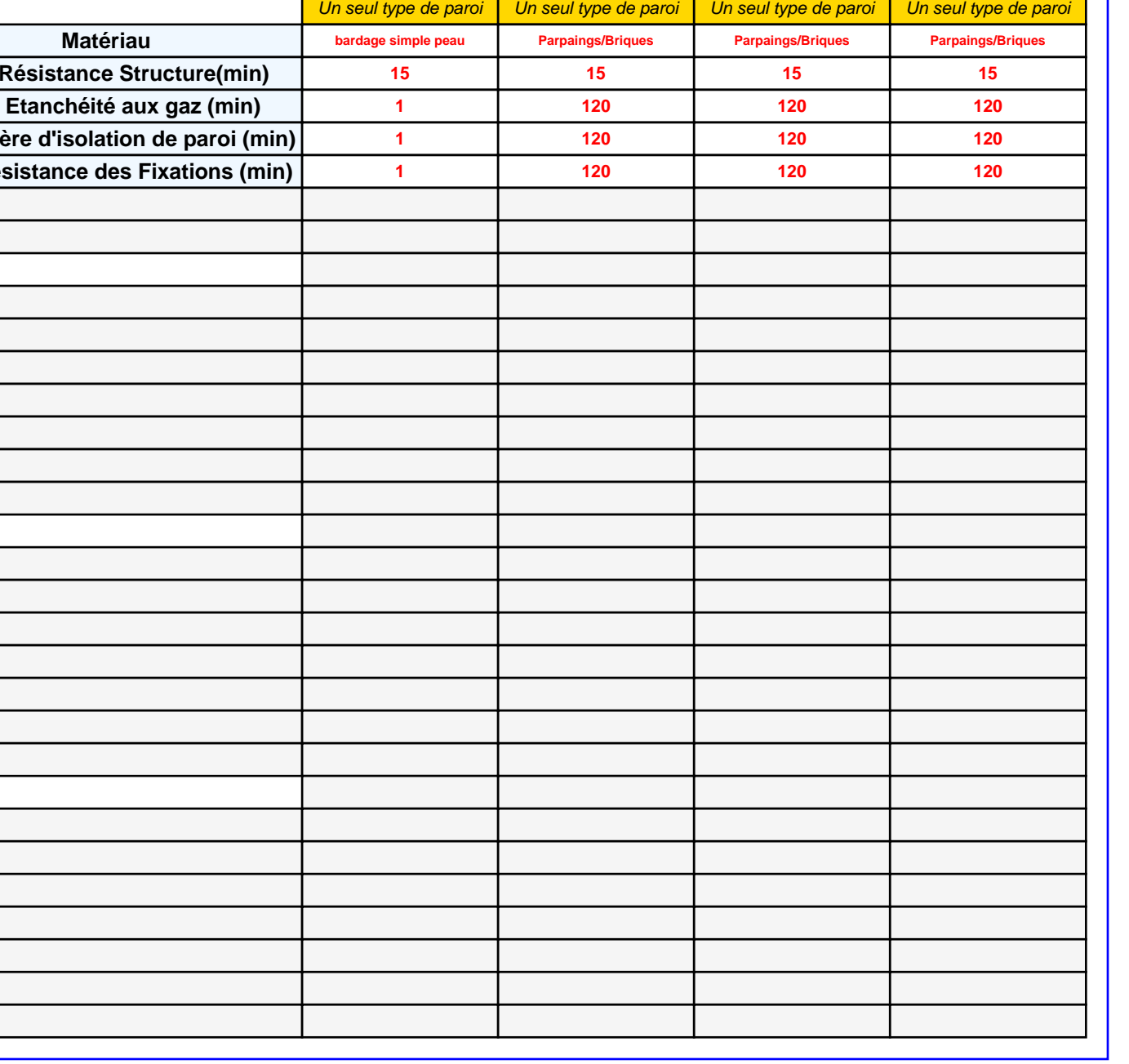

# **Stockage de la cellule : M3**

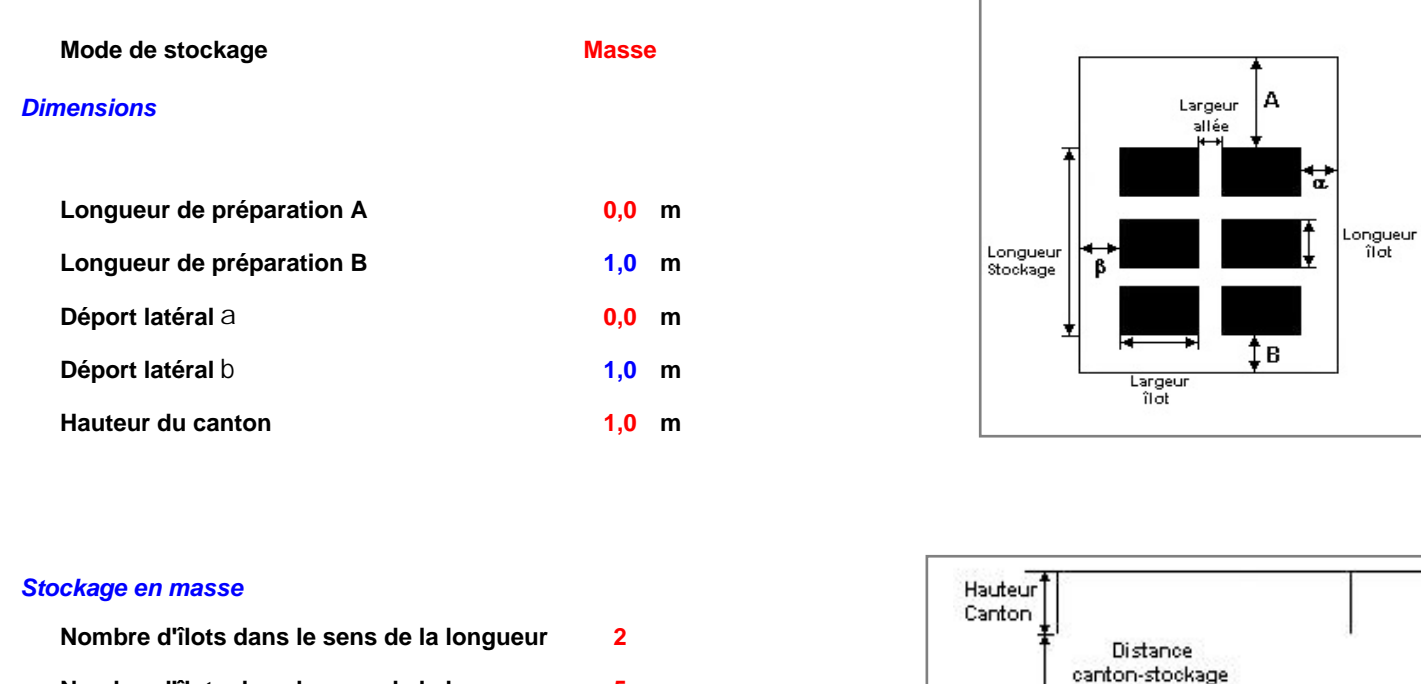

**5**

**12,0 m**

#### **Longueur des îlots Hauteur des îlots Largeur des allées entre îlots 9,5 m 4,0 m 4,0 m**

# **Palette type de la cellule M3**

**Nombre d'îlots dans le sens de la largeur**

## *Dimensions Palette*

**Largeur des îlots**

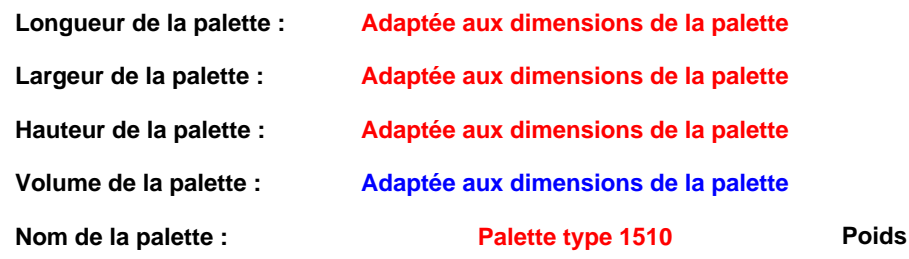

#### **total de la palette : Par défaut**

Hauteur stockage

## *Composition de la Palette (Masse en kg)*

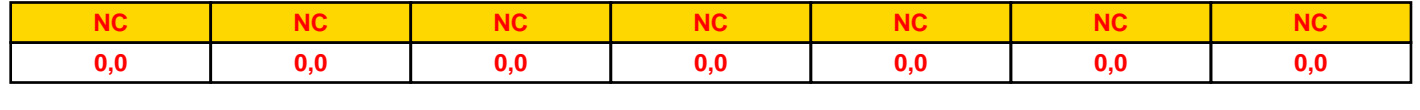

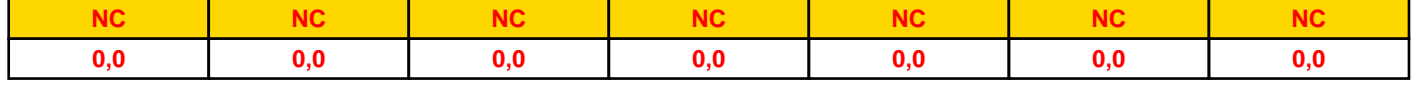

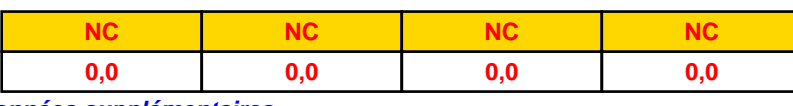

#### *Données supplémentaires*

**Durée de combustion de la palette : Puissance dégagée par la palette : 45,0 min Adaptée aux dimensions de la palette**

**Rappel : les dimensions standards d'une Palette type 1510 sont de 1,2 m \* 0,8 m x 1,5 m, sa puissance est de 1525,0 kW**

# *M3SIMA* **FLUM***ilog*

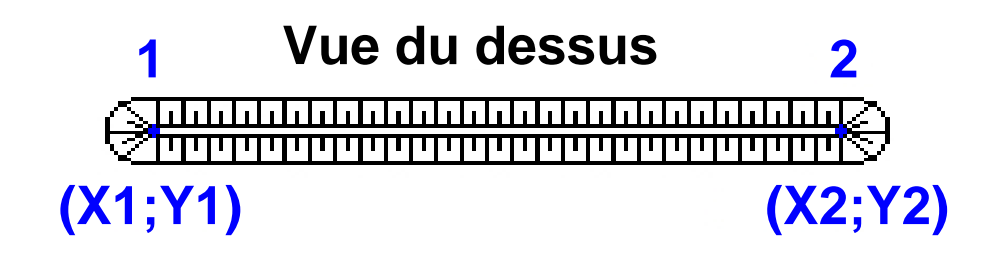

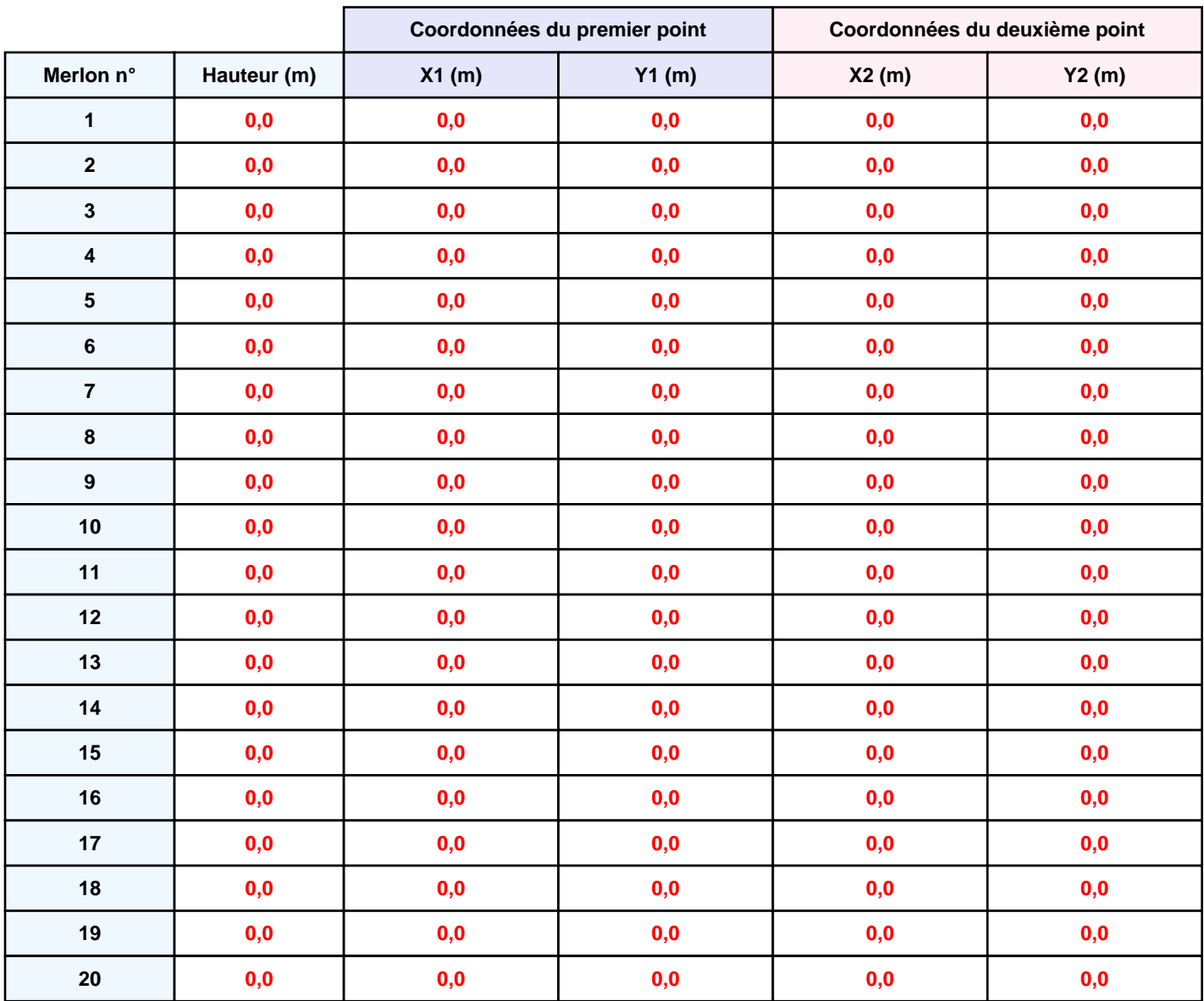

# **II. RESULTATS :**

**Départ de l'incendie dans la cellule : M3**

**Durée de l'incendie dans la cellule : M3 93,0 min**

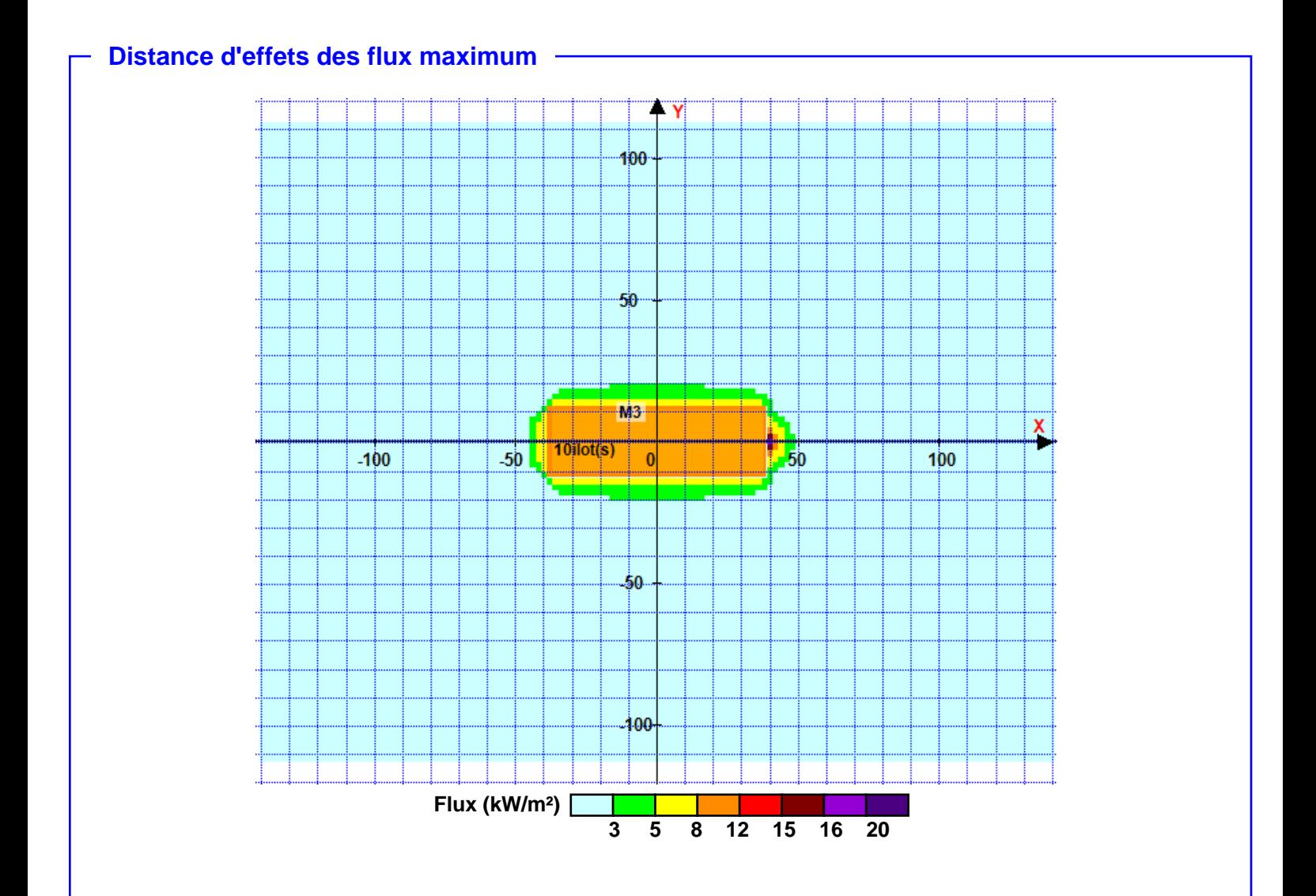

**Pour information : Dans l'environnement proche de la flamme,le transfert convectif de chaleur ne peut être négligé. Il est donc préconisé pour de faibles distances d'effets comprises entre 1 et 5 m de retenir une distance d'effets de 5 m et pour celles comprises entre 6 m et 10 m de retenir 10 m.**